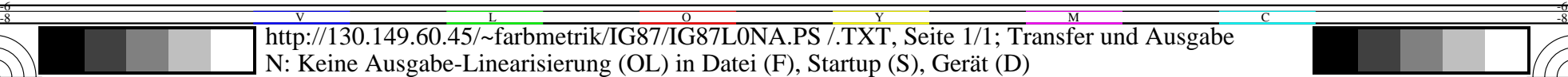

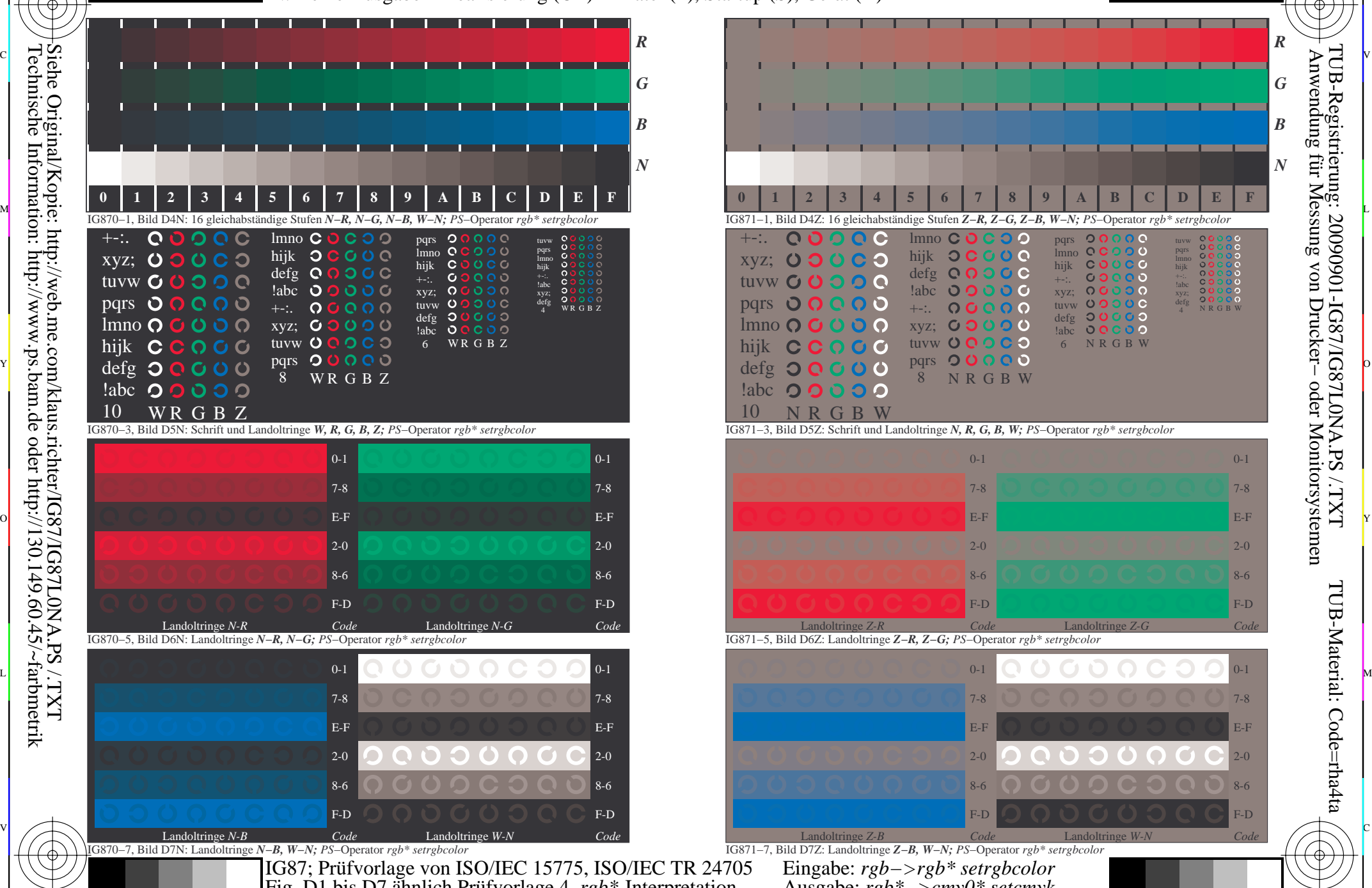

M

Y

C

-8

-8

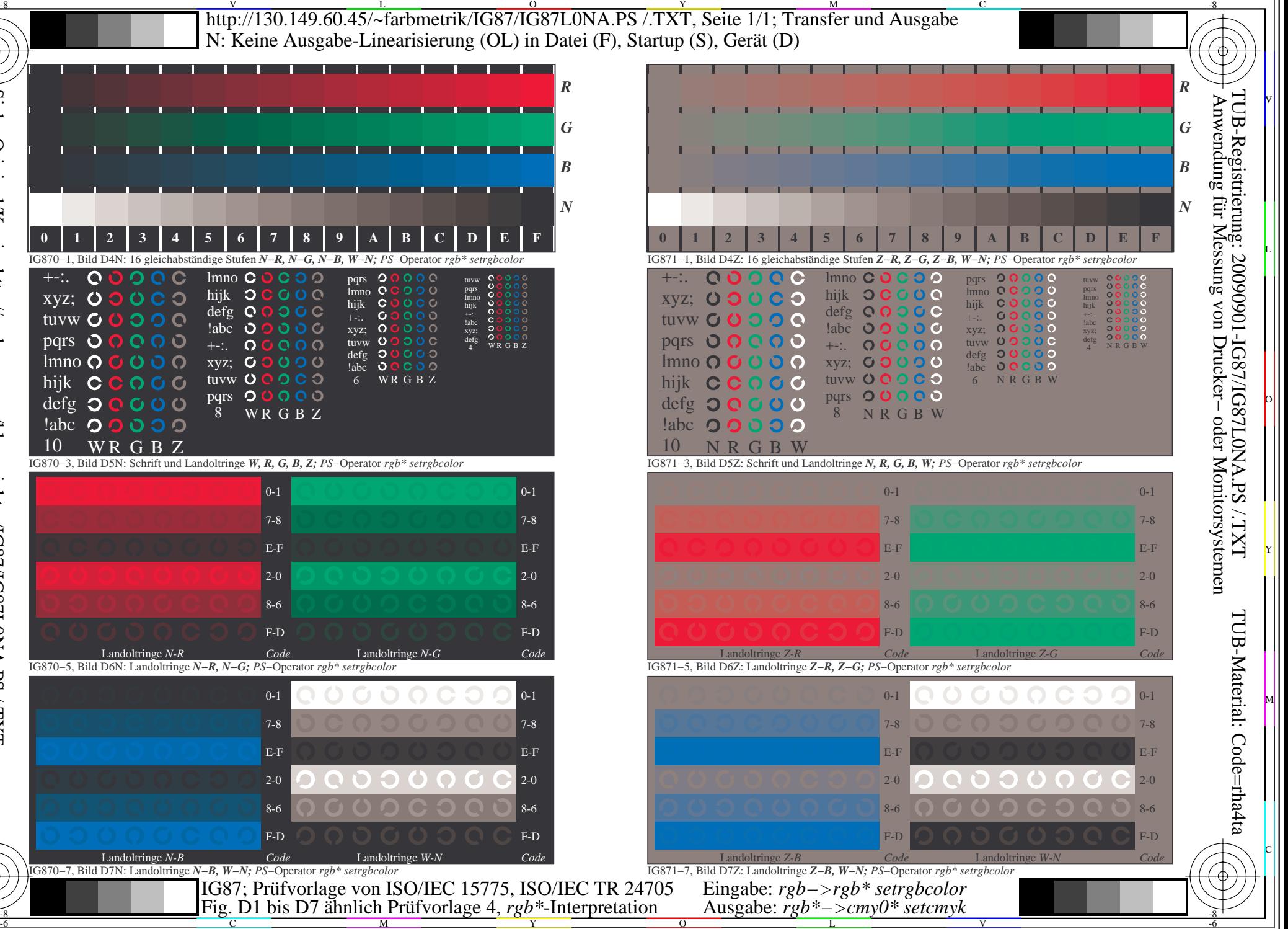

-6